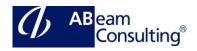

### **BIT750: Application Interface Framework**

### **Course Outline**

#### **Course announcements**

SAP Application Interface Framework (AIF) is an add-on to any SAP system, to link business systems and enabling the separation of application and technical integration.

In the course you will learn how to set up role - specific interfaces with AIF, the error handling with AIF, the monitoring of interfaces and to run interfaces using SAP AIF.

In this course, many exercises will deepen the theoretical lessons.

### **Course Duration**

5 Days

## **Delivery Format**

Classroom, Virtual Live Classroom, Hybrid

### **Course Fee**

Please contact us for details

### Goals

This course will prepare you to:

- Customize and use the error handling with AIF
- Create interfaces with AIF
- Use the AIF specific monitoring
- Monitor and Map inbound and Outbound IDocs
- Monitor and Map inbound and Outbound Proxies
- Use file adapter
- Use Interface Determination
- Use Interface variants
- Use the analyzer

# **Audience**

Application Consultant

- Developer
- Development Consultant
- Solution Architect
- Technology Consultant

### Content

- Introduction to SAP Application
  Interface Framework (AIF)
  - Explain error handling with and without AIF
- General Functionality
  - Explain general functionality
- Basic Interface Development
  - Explore basic interface development
- Advanced Structure and Field Mapping
  - Explain advanced structure and field mapping
- Actions
  - Use actions
- Additional Monitoring Features
  - Define additional monitoring features
- AIF XML Runtime
  - Explain the AIF XML runtime
- Interface Determination
  - Explore interface determination
- Processing and Monitoring IDocs with AIF
  - Process and monitor IDocs with AIF
- Proxy Interfaces
  - Use proxy interfaces
- File Adapter
  - Explain the file adapter
- Additional Features for Simplified Monitoring
  - Use additional features for simplified monitoring
- Interface Variants
  - Explain interface variants
- Analyzer
  - Use the analyzer
- Additional Information
  - Explore additional topics